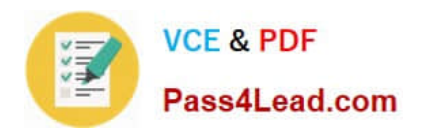

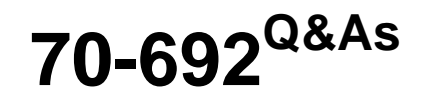

Upgrading Your Windows XP Skills to MCSA Windows 8

## **Pass Microsoft 70-692 Exam with 100% Guarantee**

Free Download Real Questions & Answers **PDF** and **VCE** file from:

**https://www.pass4lead.com/70-692.html**

100% Passing Guarantee 100% Money Back Assurance

Following Questions and Answers are all new published by Microsoft Official Exam Center

**C** Instant Download After Purchase

**83 100% Money Back Guarantee** 

- 365 Days Free Update
- 800,000+ Satisfied Customers  $603$

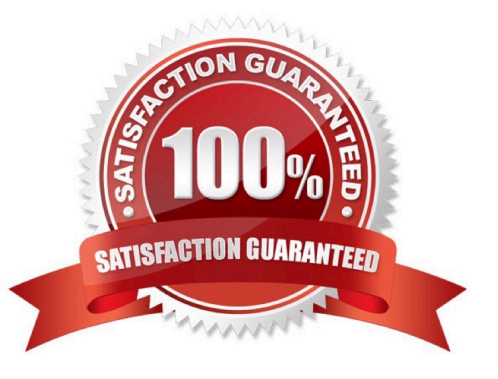

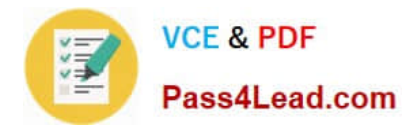

### **QUESTION 1**

You manage a client Windows 8.1 computer named Computer1. The computer has the OneDrive desktop application installed.

You have an OneDrive synchronized folder that contains .pdf files.

You need to ensure that you can restore previous versions of the .pdf files.

What should you do?

- A. Configure System Restore.
- B. Enable Sync your settings on Computer1.
- C. Enable File History.
- D. Configure Computer1 as a trusted PC.

Correct Answer: C

Explanation: File History regularly backs up versions of your files in the Documents, Music, Pictures, Videos, and Desktop folders and the OneDrive files available offline on your PC. Over time, you\\'ll have a complete history of your files. If the originals are lost, damaged, or deleted, you can restore them. You can also browse and restore different versions of your files. For example, if you want to restore an older version of a file (even if it wasn\\'t deleted or lost), you can browse through a timeline, select the version you want, and restore it. http://windows.microsoft.com/en-US/windows-8/how-use-file-history

### **QUESTION 2**

You are the desktop administrator for your company, which uses Windows 8.1 computers.

The company decides to use virtual disks at your location so the programmers can build and test applications in a closed network.

You need to use the file given as a virtual hard disk and be able to boot to the vhd.

What should you do?

A. Move the vhd file to a network share, map the network share, and allow a network boot.

- B. Attach the vhd in computer management and add it to the Boot Menu.
- C. Copy the vhd file to the root of C:\ open msconfig, and choose Safe Boot and Alternate Shell.
- D. Copy the vhd file to the root of C:\ run bcdedit and add an entry to the boot options that includes the path to the vhd.

Correct Answer: D

### **QUESTION 3**

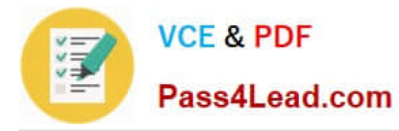

A company has Windows 8.1 client computers. Finance department employees store files in the C:\Finance directory. File History is on.

A Finance department employee attempts to restore a file to a previous version by using File History. The file is not available to restore. You need to establish why the file history is not available and ensure that it is available in the future.

Which two actions should you perform? (Each correct answer presents part of the solution. Choose two.)

A. Set the Protection Settings for drive C to On.

- B. Review the File History backup log.
- C. Restore the data files from the Previous Versions tab located in the folder properties.
- D. Move the file into a library.

Correct Answer: BD

### **QUESTION 4**

You are the desktop administrator for a medium-sized company.

You are rolling out new Windows 8.1 computers to your employees. You configure one of the computers so that it has the devices and settings the employees need for testing purposes.

You need to ensure that the hardware devices are operating properly.

Which tool should you use?

A. Mmc devmgmt.msc

- B. sigverif.exe
- C. Driverquery/si
- D. verifier.exe /faults
- Correct Answer: A

### **QUESTION 5**

Your company has a main office and a branch office. Each office contains several servers that run Windows Server 2012.

You need to configure BranchCache for the client computers in the branch office. The solution must ensure that all of the cached content is in a central location.

What should you run on each client computer?

- A. The Enable-BCHostedServer cmdlet
- B. The Enable-BCLocal cmdlet

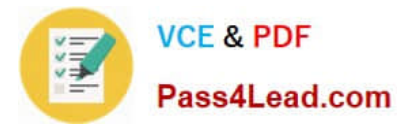

- C. The Enable-BCDistributed cmdlet
- D. The Enable-BCHostedClient cmdlet

Correct Answer: C

[70-692 VCE Dumps](https://www.pass4lead.com/70-692.html) [70-692 Exam Questions](https://www.pass4lead.com/70-692.html) [70-692 Braindumps](https://www.pass4lead.com/70-692.html)

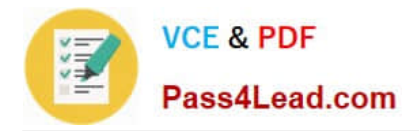

To Read the Whole Q&As, please purchase the Complete Version from Our website.

# **Try our product !**

100% Guaranteed Success 100% Money Back Guarantee 365 Days Free Update Instant Download After Purchase 24x7 Customer Support Average 99.9% Success Rate More than 800,000 Satisfied Customers Worldwide Multi-Platform capabilities - Windows, Mac, Android, iPhone, iPod, iPad, Kindle

We provide exam PDF and VCE of Cisco, Microsoft, IBM, CompTIA, Oracle and other IT Certifications. You can view Vendor list of All Certification Exams offered:

### https://www.pass4lead.com/allproducts

### **Need Help**

Please provide as much detail as possible so we can best assist you. To update a previously submitted ticket:

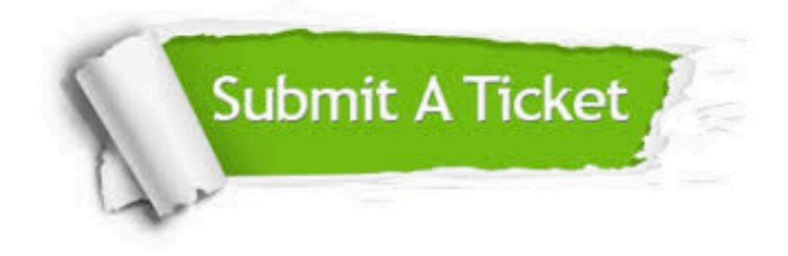

#### **One Year Free Update**

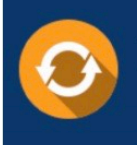

Free update is available within One fear after your purchase. After One Year, you will get 50% discounts for updating. And we are proud to .<br>poast a 24/7 efficient Customer Support system via Email

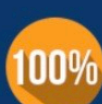

**Money Back Guarantee** To ensure that you are spending on

quality products, we provide 100% money back guarantee for 30 days from the date of purchase

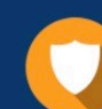

#### **Security & Privacy**

We respect customer privacy. We use McAfee's security service to provide you with utmost security for vour personal information & peace of mind.

Any charges made through this site will appear as Global Simulators Limited. All trademarks are the property of their respective owners. Copyright © pass4lead, All Rights Reserved.